, tushu007.com <<中文版Office2003新手上路>>

 $<<$  Office2003  $>>$ 

- 13 ISBN 9787542734860
- 10 ISBN 7542734865

出版时间:2006-9

页数:344

PDF

更多资源请访问:http://www.tushu007.com

## <<中文版Office2003新手上路>>

, tushu007.com

FrontPage 2003

PowerPoint  $2003$  Out1ook  $2003$ 

Office 2003<br>Excel 2003 PowerPoint 2003 Out look 2003

Word 2003 Exce1 2003 PowerPoint 2003

, tushu007.com

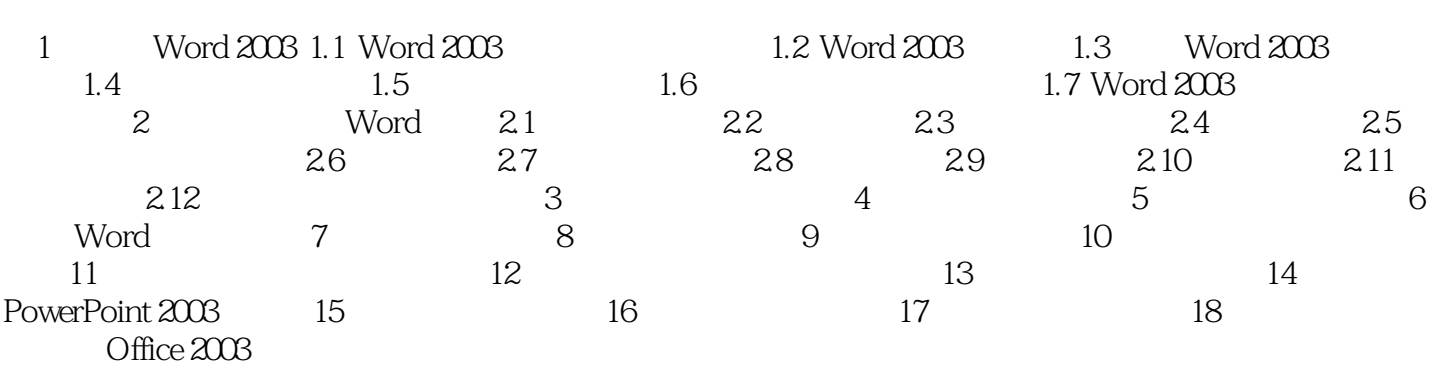

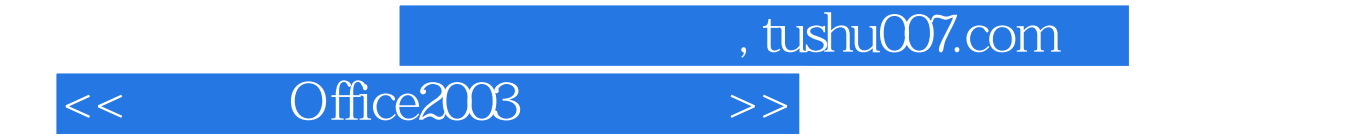

本站所提供下载的PDF图书仅提供预览和简介,请支持正版图书。

更多资源请访问:http://www.tushu007.com